Разработчик (и): канд. сельхоз. наук, доцент, завкафедрой  $\mathbb{C}$   $\mathbb{C}$  А.А. Бутюгина

Рабочая программа одобрена на заседании кафедры физики, математики и информационных технологий «28» марта 2022 г. (протокол №8)

Завкафедрой, завкафедрои,<br>канд. сельхоз. наук, доцент *Детила*, А.А. Бутюгина

Одобрена на заседании методической комиссии агрономического факультета «28» марта 2022 г. (протокол № 7)

Председатель методической комиссии факультета

канд. сельхоз. наук, доцент Детинов А.В. Созинов

#### Цель и задачи освоения дисциплины

Цель - формирование знаний и умений по разработке математических моделей управления воспроизводством плодородия почв и продукционным процессом в агрофитоценозах.

#### Залачи:

- освоение методологических и теоретических основ моделирования и проектирования;
- овладение методикой разработки моделей плодородия почв и оптимизации его воспроизводства;
- разработка моделей управления урожаем сельскохозяйственных культур и его качеством.

#### 2 Место дисциплины в структуре ООП магистратуры

2.1 Лисциплина Б1.О.03 Математическое моделирование и проектирование» относится к обязательной части блока 1 «Лисциплины (модули)».

2.2 Для изучения дисциплины необходимы знания по математике, почвоведению, биологии растений, основам технологий возделывания сельскохозяйственных культур и агроэкосистемам.

2.3 Результаты обучения по дисциплине «Математическое моделирование и проектирование» необходимы для изучения дисциплины «Стратегический менеджмент на предприятиях АПК».

#### 3 Перечень планируемых результатов обучения по дисциплине, соотнесенных с планируемыми результатами освоения образовательной программы

Планируемые результаты обучения по дисциплине - знания, умения, навыки и (или) опыт деятельности, характеризующие этапы формирования компетенций и обеспечивающие достижение планируемых результатов освоения образовательной программы.

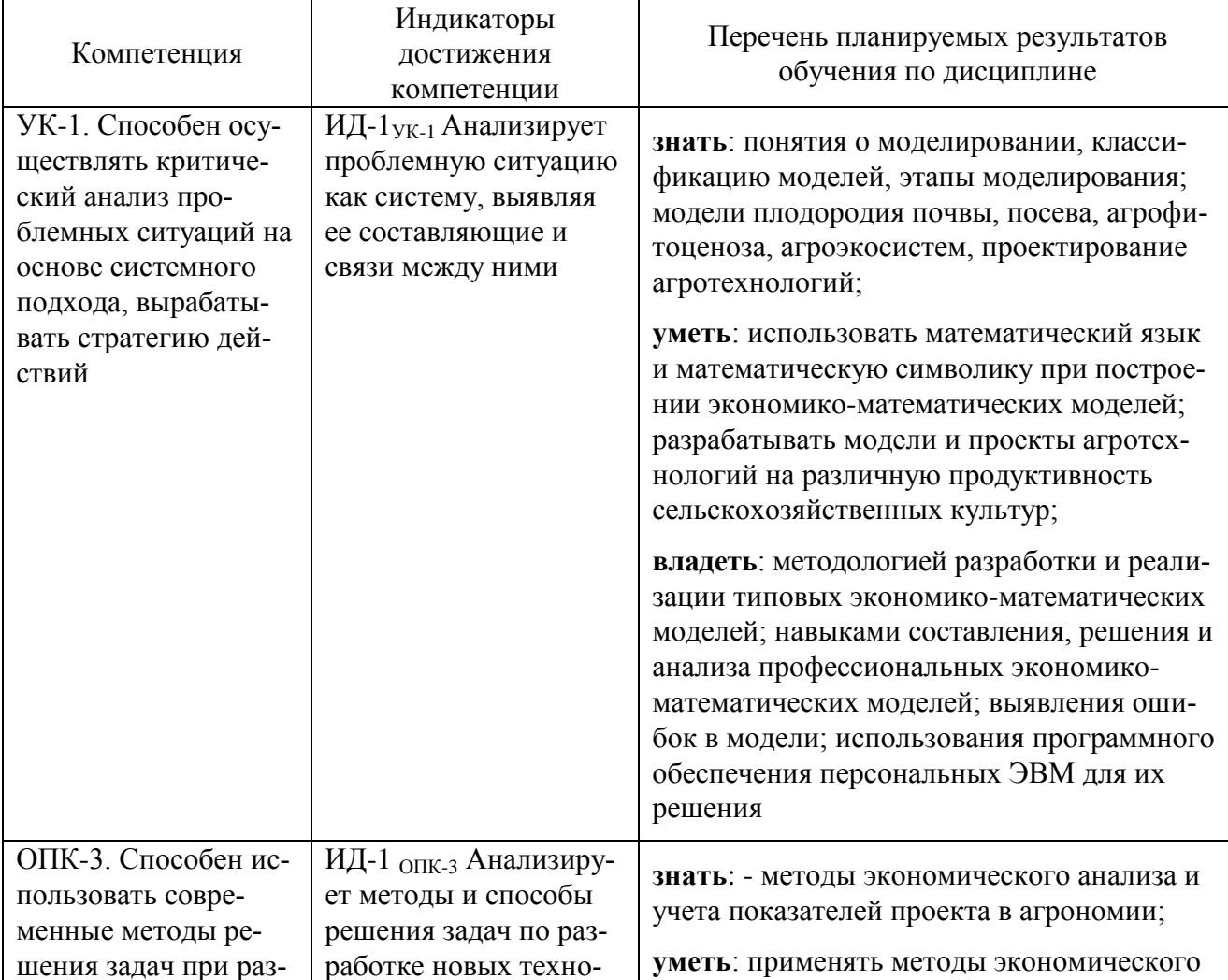

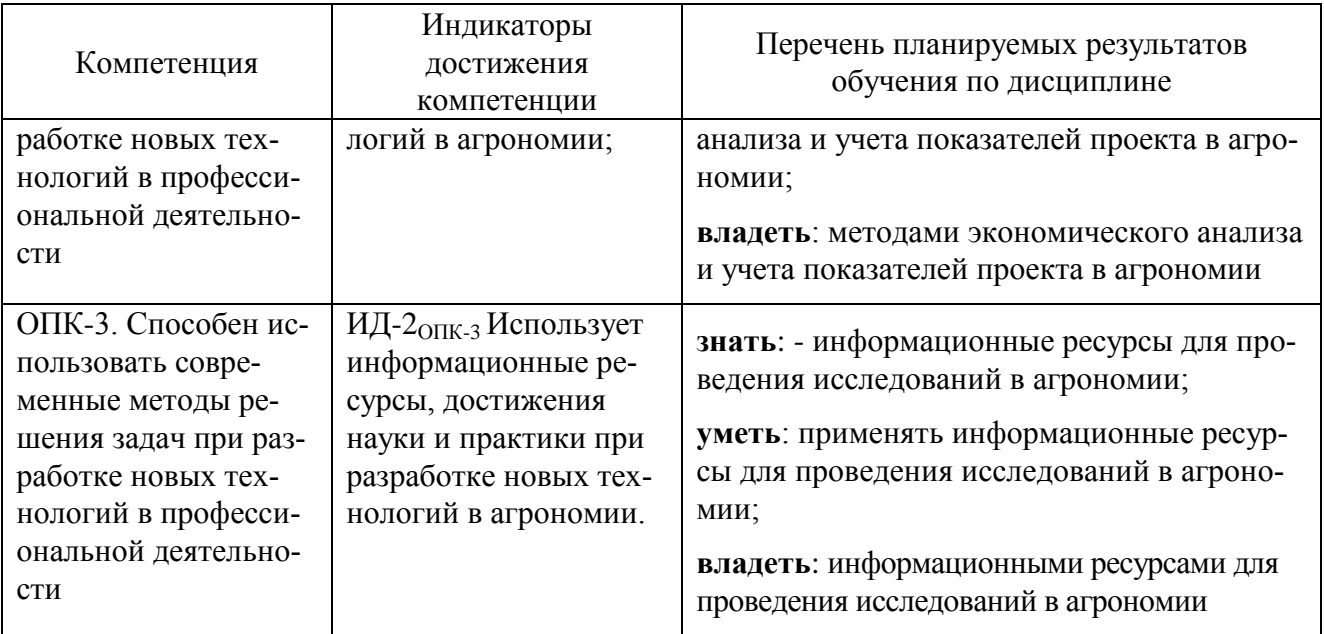

# 4 Структура и содержание дисциплины

# 4.1 Объем дисциплины и виды учебной работы

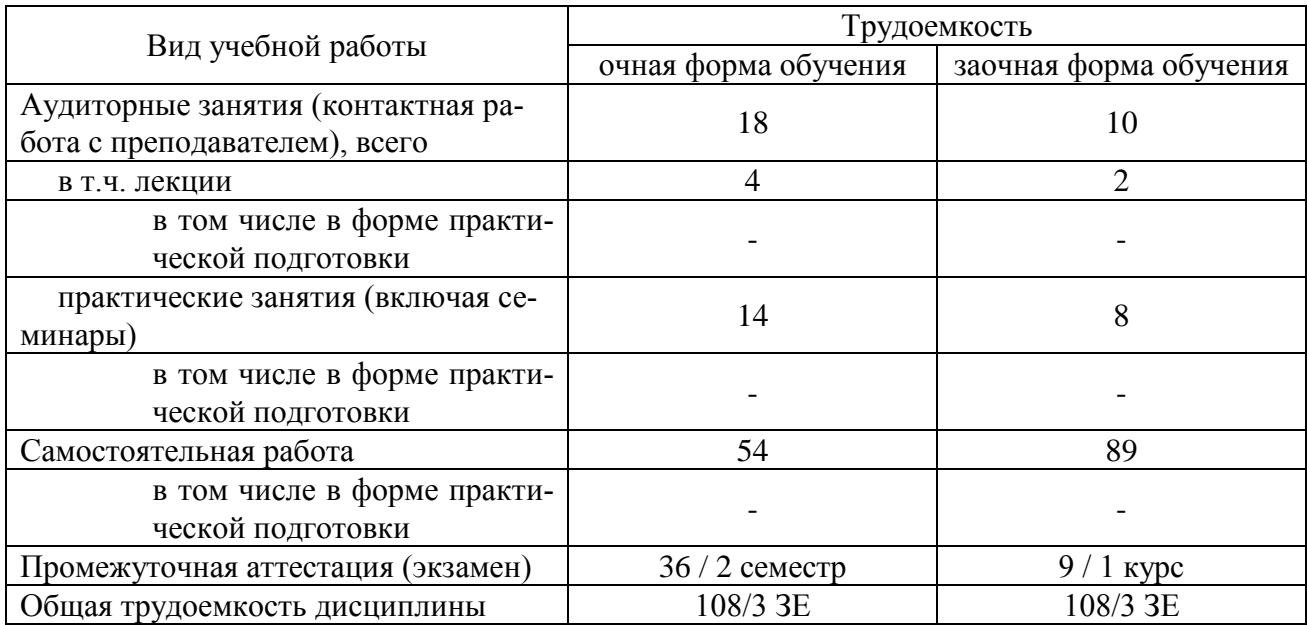

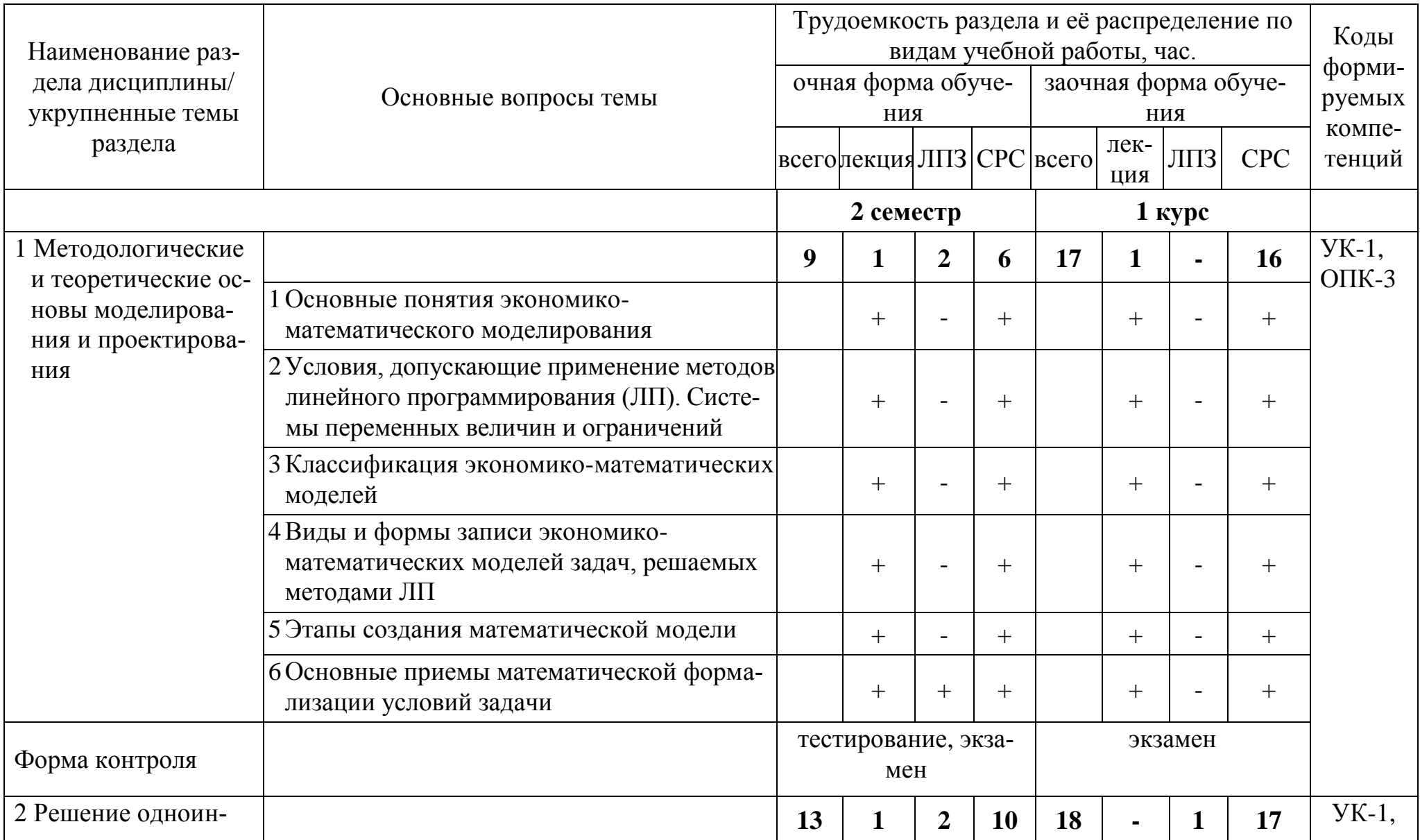

# 4.2 Содержание дисциплины ОТСУТСТВУЮТ СТОЛБЦЫ ДЛЯ ПРАКТИЧЕСКОЙ ПОДГОТОВКИ

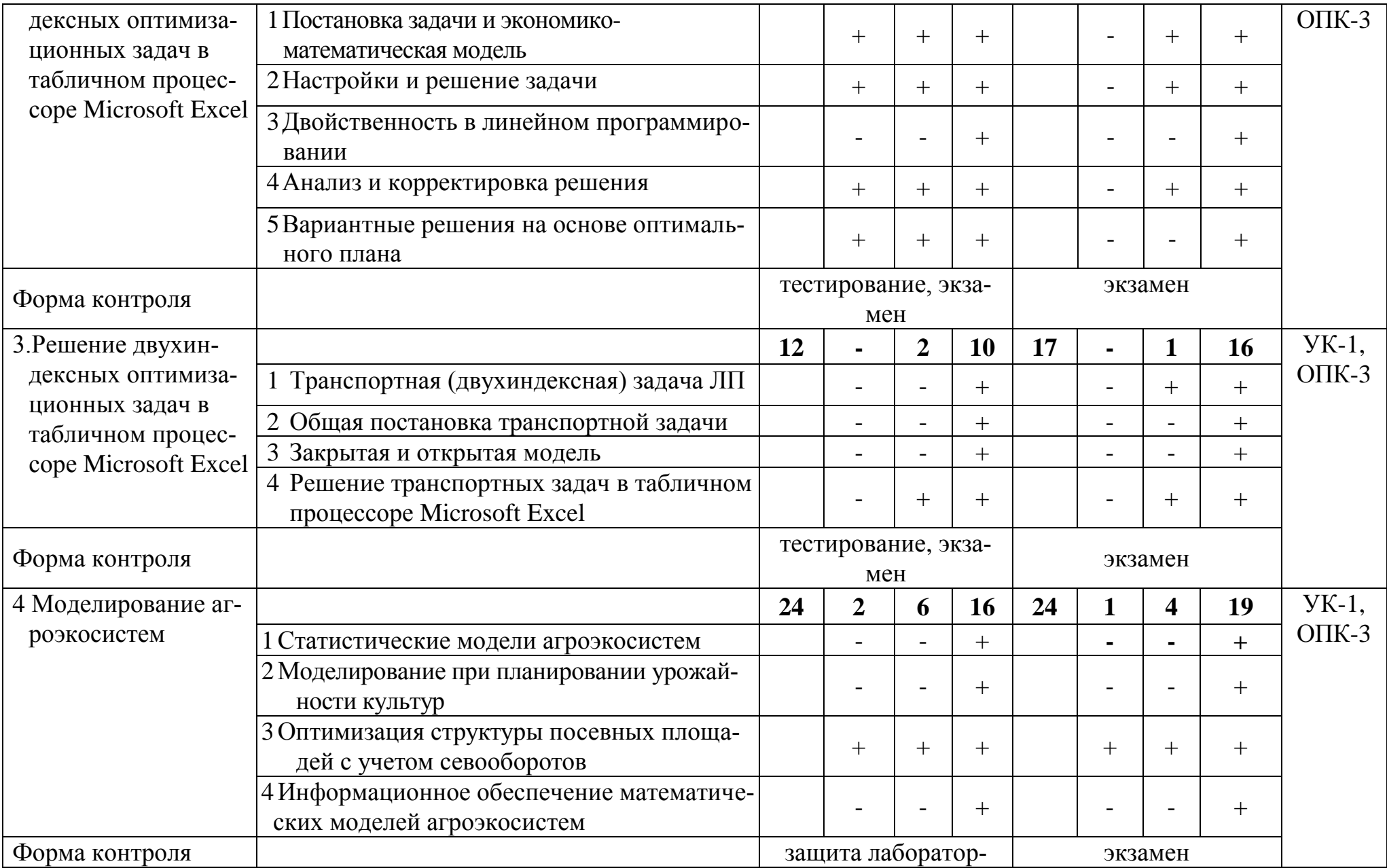

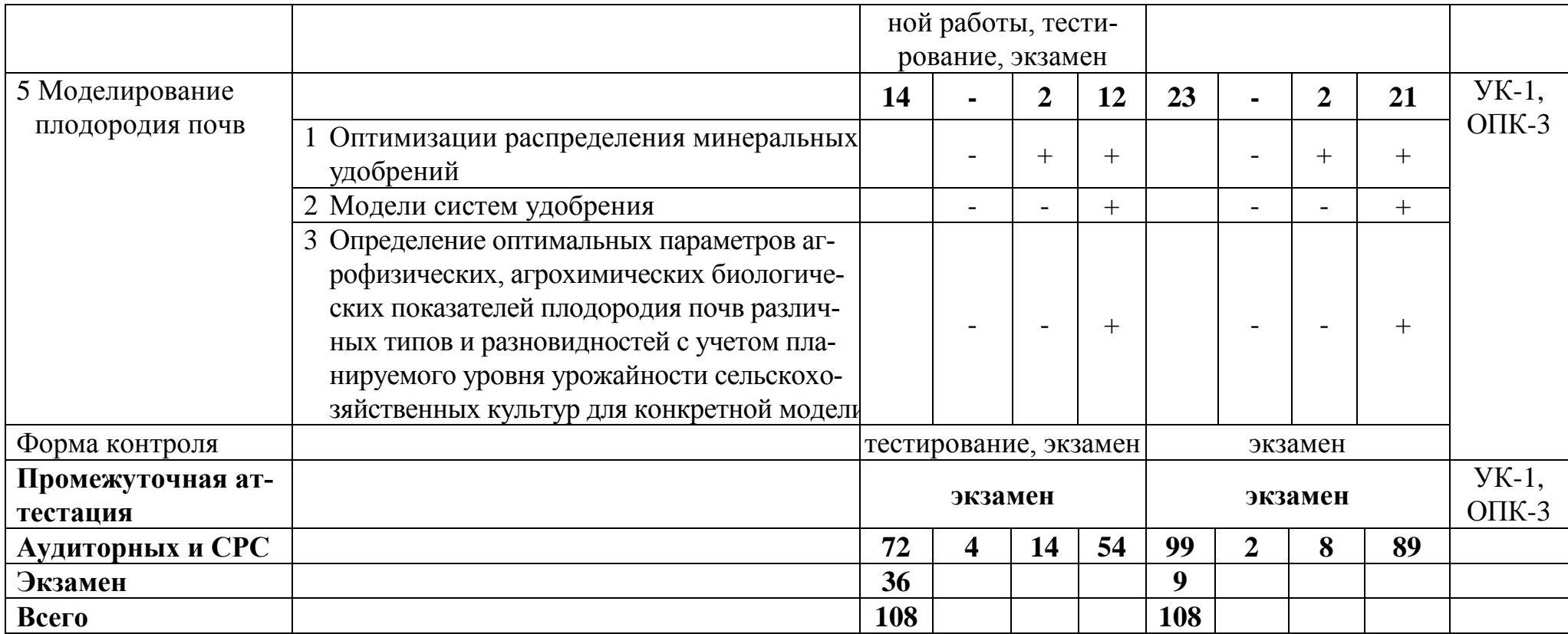

#### **5 Образовательные технологии**

Чтение лекций по дисциплине «Математическое моделирование и проектирование» проводится в аудиториях, оборудованных мультимедийной техникой и выходом в сеть «Интернет».

Для проведения лабораторных занятий и самостоятельной работы обучающегося используются компьютерные классы, с возможностью подключения компьютеров к сети «Интернет».

С целью обеспечения развития у обучающегося навыков командной работы, межличностной коммуникации, принятия решений, лидерских качеств, в соответствии с требованиями ФГОС ВО по специальности реализация компетентностного подхода предусматривает широкое использование в образовательной деятельности активных и интерактивных форм проведения занятий (включая при необходимости проведение интерактивных лекций, групповых дискуссий, ролевых игр, тренингов, анализ ситуаций и имитационных моделей, преподавание дисциплин (модулей) в форме курсов, составленных на основе результатов научных исследований, проводимых Академией, в том числе с учетом региональных особенностей профессиональной деятельности выпускников и потребностей работодателей) в сочетании с внеаудиторной работой с целью формирования и развития профессиональных навыков обучающихся

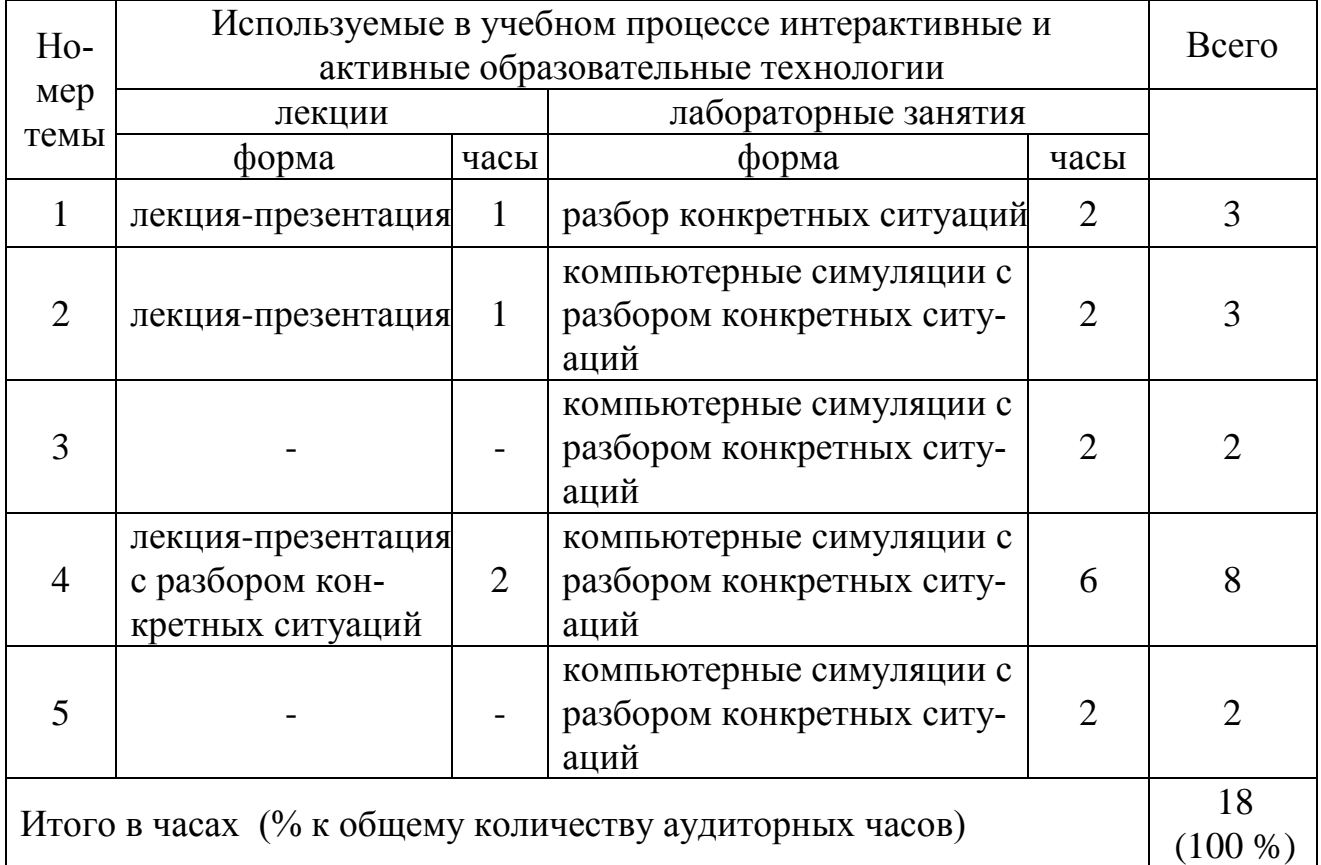

#### **6 Учебно-методическое и информационное обеспечение дисциплины**

а) перечень основной литературы, необходимой для освоения дисциплины

1 Экономико-математические методы и модели: Учебное пособие / Р.Ш. Хуснутдинов. - М.: НИЦ Инфра-М, 2013. - 224 с.: 60x90 1/16. - (Высшее образование). (переплет) ISBN 978-5-16-005313-4 - Режим доступа: <http://znanium.com/catalog/product/363775>

б) перечень дополнительной литературы

- 2 Экономико-математические методы и модели: Учебное пособие / Р.Ш. Хуснутдинов. - М.: НИЦ ИНФРА-М, 2014. - 224 с.: 60x90 1/16. - (Высшее образование). (переплет) ISBN 978-5-16-005313-4 - Режим доступа: http://znanium.com/catalog/product/430259
- 3 Экономико-математические методы и модели: Учебник для бакалавров / Новиков А.И. - М.:Дашков и К, 2017. - 532 с. ISBN 978-5-394-02615-7 - Режим доступа: http://znanium.com/catalog/product/937492
- 4 Экономико-математические методы в примерах и задачах: Учеб. пос. / А.Н.Гармаш, И.В.Орлова, Н.В.Концевая и др.; Под ред. А.Н.Гармаша - М.: Вуз. уч.: НИЦ ИНФРА-М, 2014 - 416с.: 60x90 1/16 + ( Доп. мат. znanium.com).(п) ISBN 978-5-9558-0322-7 - Режим доступа: http://znanium.com/catalog/product/416547

## в) перечень учебно-методического обеспечения для самостоятельной работы обучающихся по дисциплине

- 5 Задания для лабораторных работ по дисциплине «Математическое моделирование и проектирование» [Электронный ресурс]/ М.И Цисарева.. – Курган,2014. – 17 с. (для студентов магистратуры очной и заочной форм обучения) (на правах рукописи)
- 6 Задания для самостоятельной работы по дисциплине «Математическое моделирование и проектирование» [Электронный ресурс]/ М.И Цисарева.. – Курган,2014. – 13 с. (для студентов магистратуры очной и заочной форм обучения) (на правах рукописи)
- 7 Методическое руководство по решению оптимизационных задач симплексным методом линейного программирования в пакете Microsoft Excel [Электронный ресурс]/ М.И Цисарева.. – Курган,2015. – 17 с. (для студентов магистратуры очной и заочной форм обучения) (на правах рукописи)
- 8 Экономико-математические методы и моделирование: краткий курс лекций. [Электронный ресурс]/ М.И Цисарева., Т.В. Полушкина. – Курган, 2015. – 52 с. (для студентов магистратуры очной и заочной форм обучения) (на правах рукописи)
- г) перечень ресурсов информационно-телекоммуникационной сети «Интернет»
- 9 <http://ebs.rgazu.ru/> [Электронно-библиотечная система «AgriLib»](http://ebs.rgazu.ru/)
- 10 http://elibrary.ru/defaultx.asp научная электронная библиотека
- 11 http://znanium.com научная электронная библиотека
- д) перечень информационных технологий, используемых при осуществлении образовательного процесса по дисциплине, включая перечень программного обеспечения и информационных справочных систем
- 12 Microsoft Windows Professional 7 Russian Upgrade Academic OPEN 1 License No Level
- 13 Microsoft Office 2010 Russian Academic OPEN1 License No Level
- 14 Лицензия: Microsoft Open License. Авторский номер лицензиата: 68622561ZZE1306. Номер лицензии 48650511. Дата выдачи: 16.06.2011;
- 15 1С: Предприятие 8 Конфигурация «Конструктор курсов».

#### **7 Материально-техническое обеспечение дисциплины**

Лекции проводятся в аудитории, имеющей мультимедийное оборудование для демонстрации учебных материалов. Лабораторные занятия организованы в компьютерных классах, оснащенных специальным программным обеспечением.

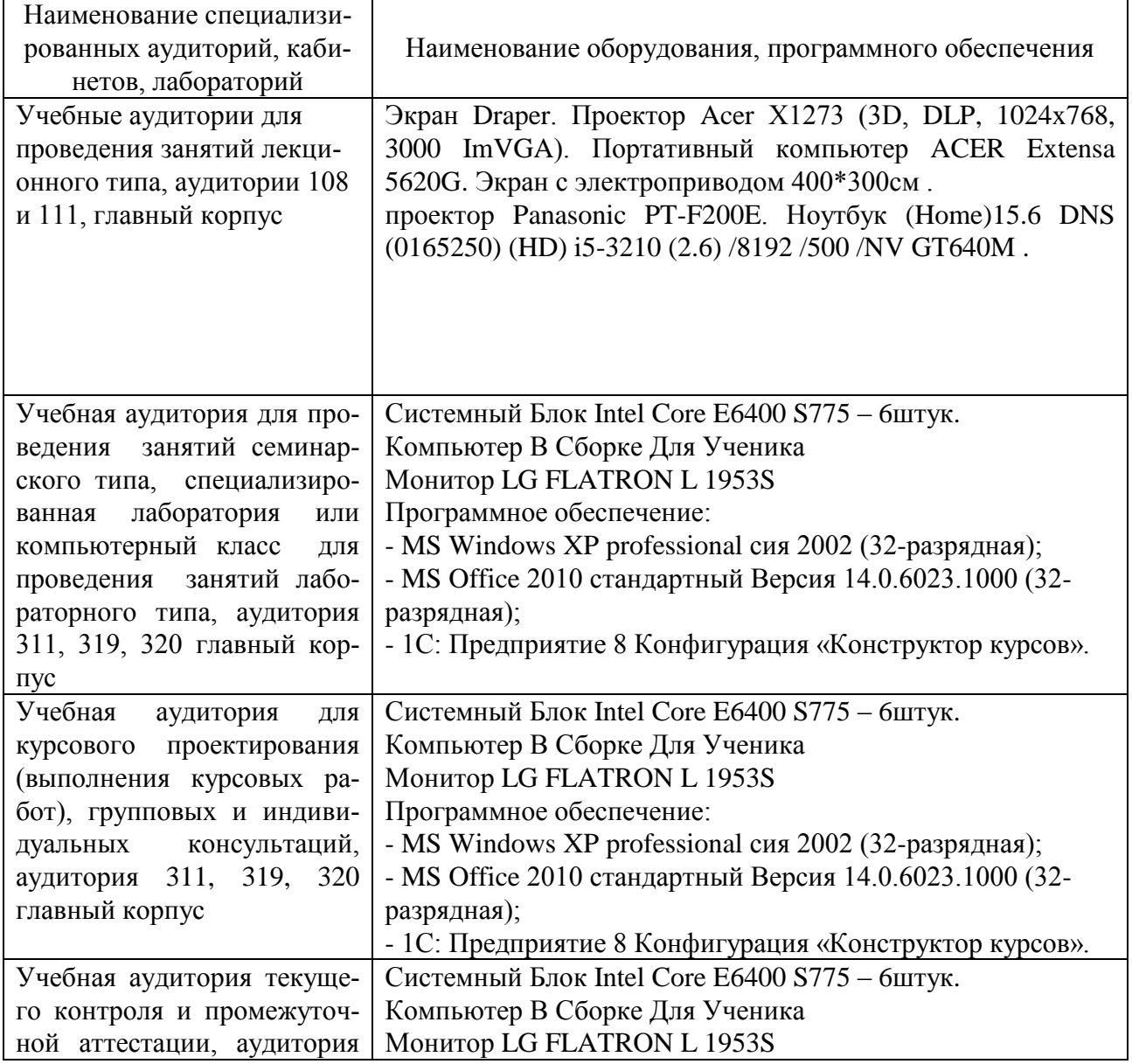

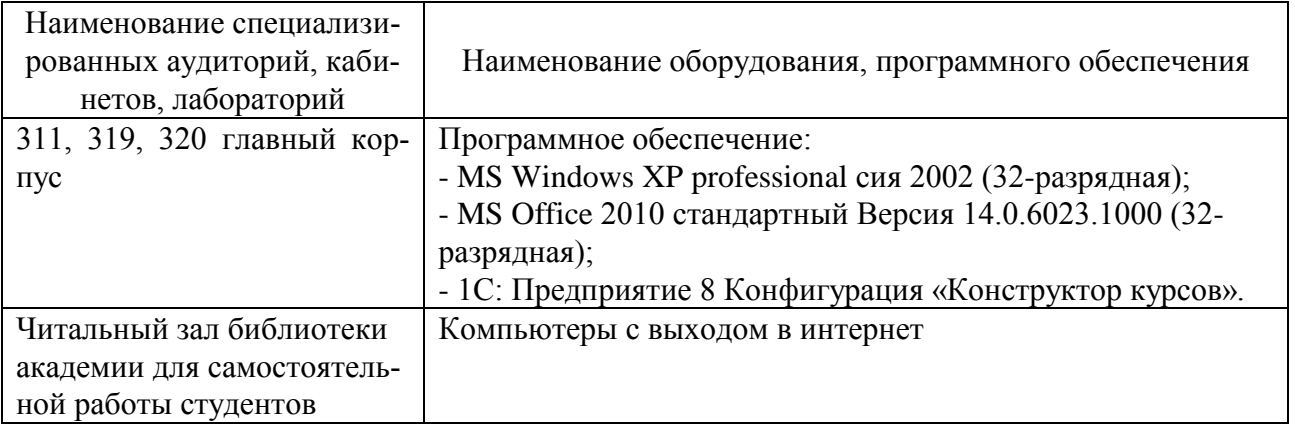

## **8 Оценочные средства для проведения промежуточной аттестации обучающихся по дисциплине (Приложение 1)**

### **9 Методические указания для обучающихся по освоению дисциплины (модуля)**

Планирование и организация времени, необходимого на освоение дисциплины (модуля), предусматривается ФГОС и учебным планом дисциплины. Объѐм часов и виды учебной работы по формам обучения распределены в рабочей программе дисциплины в п.4.2.

### **9.1Учебно-методическое обеспечение аудиторных занятий**

По дисциплине «Математическое моделирование и проектирование» образовательной программой предусмотрено проведение следующих занятий: лекции, лабораторные работы, групповые консультации, самостоятельная работа обучающихся.

Лекции предусматривают преимущественно передачу учебной информации преподавателем обучающимся. Занятия лекционного типа включают в себя лекции установочные (по заочной форме обучения) и обзорные.

На лекциях используются следующие интерактивные и активные формы и методы обучения: презентации, лекция-презентация с разбором конкретных ситуаций.

Конспектирование лекций – сложный вид вузовской аудиторной работы, предполагающий интенсивную умственную деятельность студента. Конспект является полезным тогда, когда записано самое существенное и сделано это самим обучающимся. Не надо стремиться записать дословно всю лекцию. Такое «конспектирование» приносит больше вреда, чем пользы. Целесообразно вначале понять основную мысль, излагаемую лектором, а затем записать ее. Желательно запись осуществлять на одной странице листа или оставляя поля, на которых позднее, при самостоятельной работе с конспектом, можно сделать дополнительные записи, отметить непонятные места.

Конспект лекции лучше подразделять на пункты, соблюдая красную строку. Этому в большой степени будут способствовать вопросы плана лекции, предложенные преподавателям. Следует обращать внимание на акценты, выводы, которые делает лектор, отмечая наиболее важные моменты в лекционном

материале замечаниями «важно», «хорошо запомнить» и т.п. Можно делать это и с помощью разноцветных маркеров или ручек, подчеркивая термины и опрелеления.

Целесообразно разработать собственную систему сокращений, аббревиатур и символов. Однако при дальнейшей работе с конспектом символы лучше заменить обычными словами для быстрого зрительного восприятия текста.

Работая над конспектом лекций, всегда необходимо использовать не только учебник, но и ту литературу, которую дополнительно рекомендовал лектор. Именно такая серьезная, кропотливая работа с лекционным материалом позволит глубоко овладеть теоретическим материалом.

Лабораторные работы проводятся для углубленного изучения студентами определенных тем, закрепления и проверки полученных знаний, овладения навыками самостоятельной работы.

При подготовке к лабораторной работе студенты в соответствии с её темой изучают рекомендованные литературные источники и свои конспекты лекций.

Лабораторное занятие является действенным средством усвоения курса «Математическое моделирование и проектирование». Поэтому студенты, пропустившие его по любой причине, обязаны отработать возникшие задолженности. По итогам лабораторных работ студент получает допуск к экзамену.

Для организации работы по подготовке студентов к лабораторным занятиям преподавателем разработаны следующие методические указания:

1 Задания для лабораторных работы по дисциплине «Математическое моделирование и проектирование» [Электронный ресурс]/ А.А Бутюгина, 2019. - 17 с. (для студентов магистратуры очной и заочной форм обучения) (на правах рукописи)

### 9.2 Методические указания по организации самостоятельной работы студентов

Самостоятельная работа является более продуктивной и эффективной, если правильно используются консультации. Консультация - одна из форм учебной работы. Она предназначена для оказания помощи студентам в решении вопросов, которые могут возникнуть в процессе самостоятельной работы.

Самостоятельная работа студентов складывается из нескольких составляюших:

- работа с текстами: учебниками, дополнительной литературой, в том числе материалами интернета, а также проработка конспектов лекций;

- выполнение заданий, приведённых в учебно-методической разработке для самостоятельной работы, с целью закрепления и более глубокого усвоения материала, рассмотренного на лабораторных занятиях;

- подготовка к зачетам и экзаменам непосредственно перед ними.

Экзамен - форма проверки знаний студентов по изучаемому курсу. Он позволяет обобщить и углубить полученные знания, систематизировать и структурировать их. Готовясь к экзамену, студент должен еще раз просмотреть материалы аудиторных занятий, повторить ключевые термины и понятия.

За месяц до проведения экзамена преподаватель сообщает студентам примерные вопросы, вынесенные для обсуждения на промежуточной аттестации.

Для организации самостоятельной работы студентов по освоению дисциплины «Математическое моделирование и проектирование» преподавателем разработаны следующие методические указания:

1 Задания для самостоятельной работы по дисциплине «Математическое моделирование и проектирование» [Электронный ресурс]/ А.А Бутюгина, 2019. – 16 с. (для студентов магистратуры очной и заочной форм обучения) (на правах рукописи)